## **Placement de textures**

Pour nourrir une colorisation, rien n'empêche de coller une texture dans une zone, de façon légère, pour donner de la matière. Une bonne méthode est de sélectionner une zone, dans l'exemple qui suit un tissu, puis de coller dedans, ce qui colle sans déborder de la forme sélectionnée, en créant automatiquement un masque :

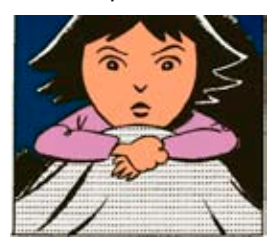

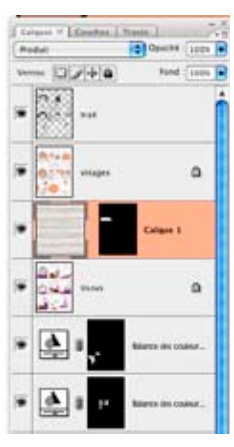

Puis il faut modifier le mode de fusion en mode produit ou densité couleur + par exemple, pour fondre la texture à la couleur :

Puis déformer (ce qui est intéressant dans le cas du tissu mais pas obligé bien entendu) cette texture via la commande Édition > Transformation manuelle > Déformation :

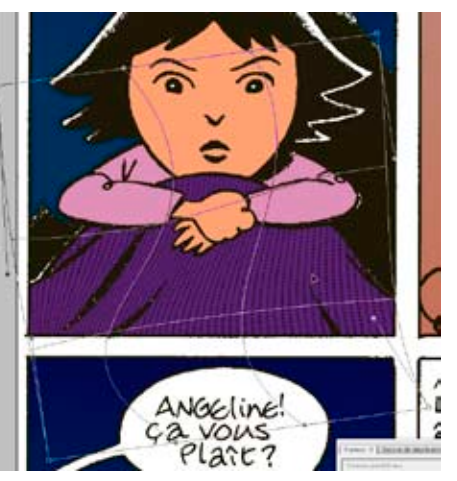

Et ensuite modifier l'opacité du calque avec la texture, pour que l'effet ne soit pas tape à l'œil :

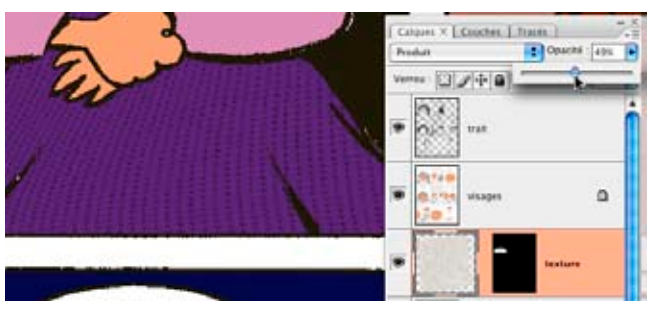